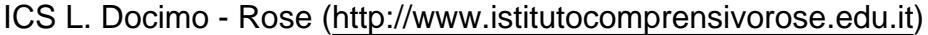

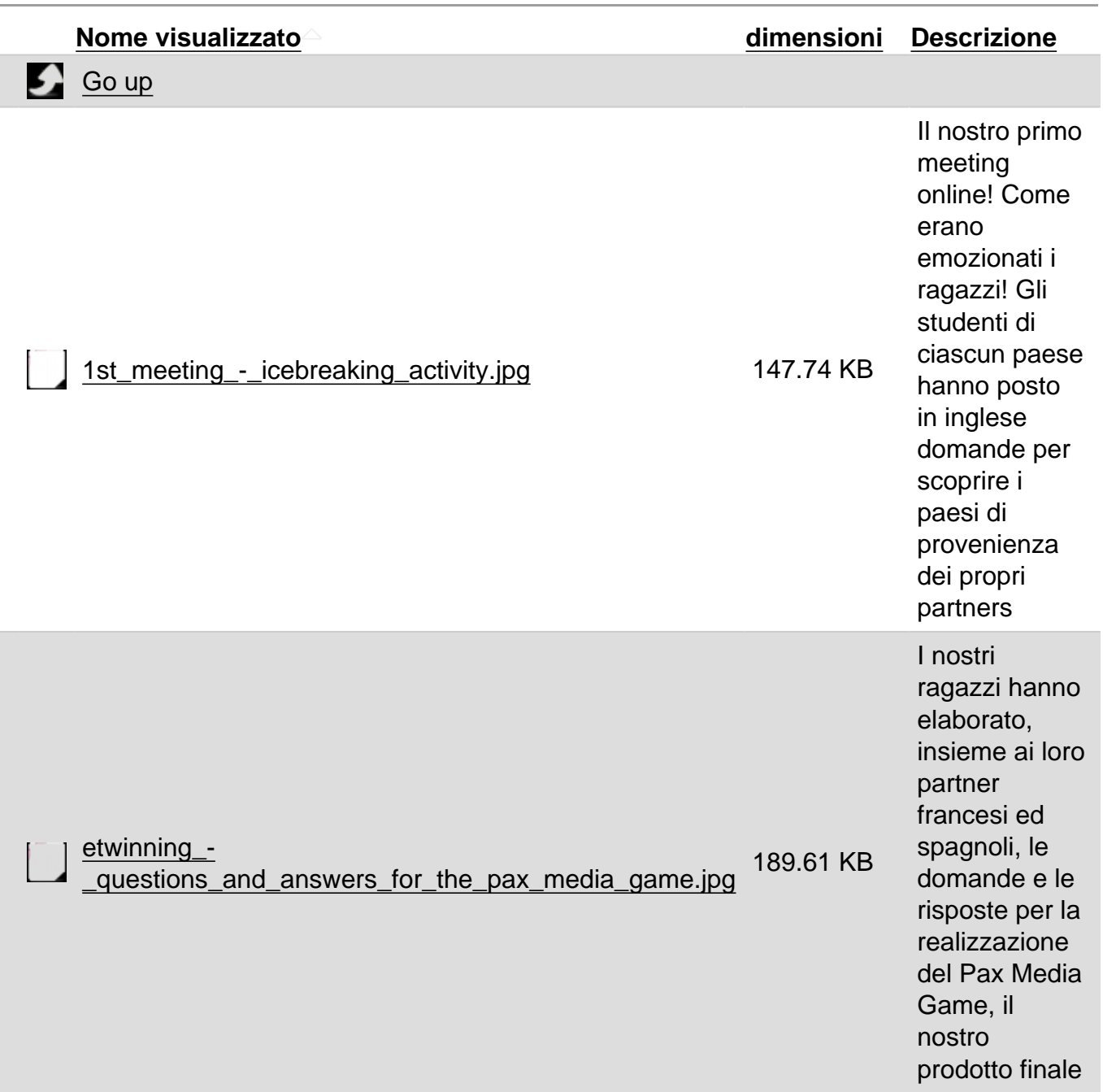

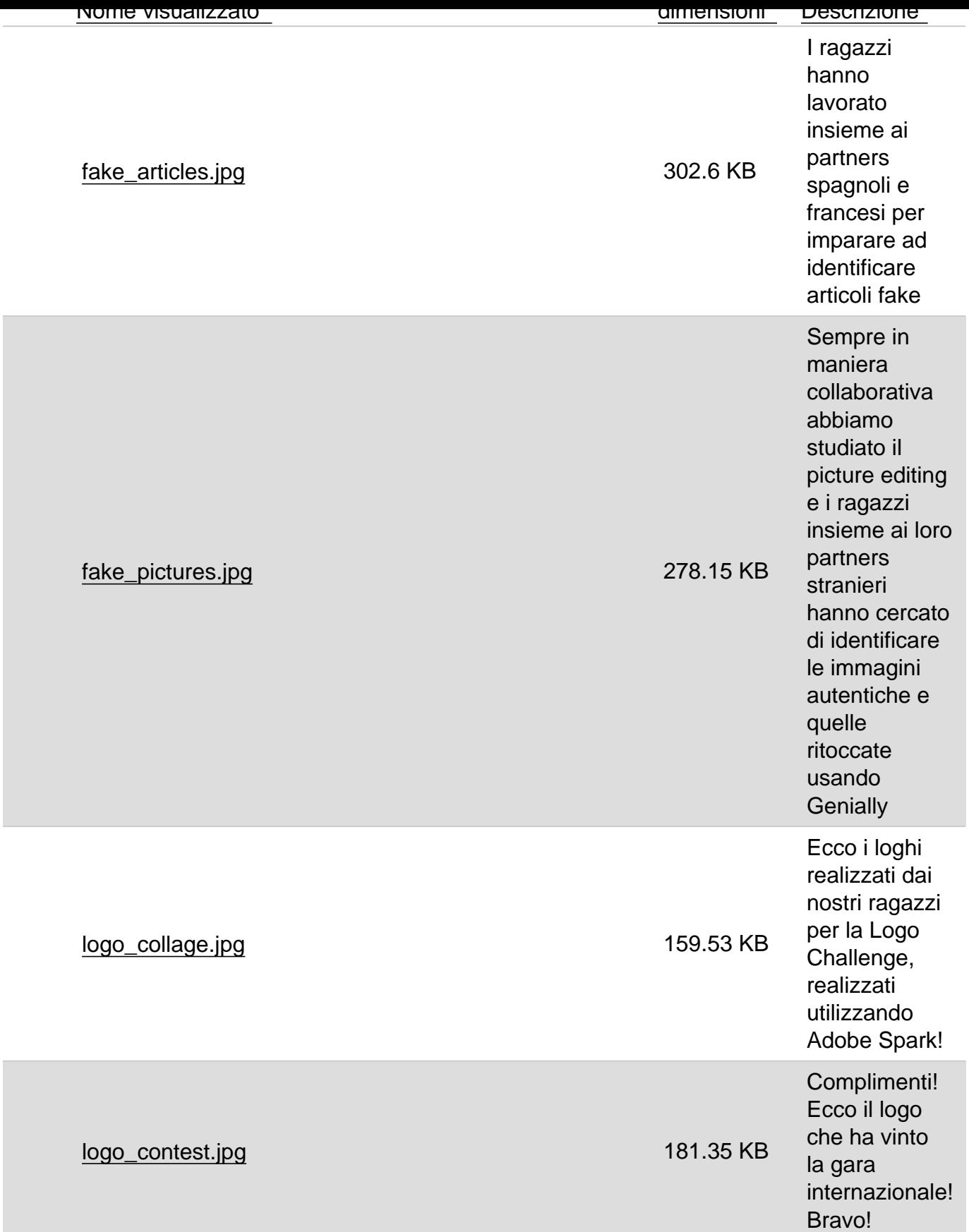

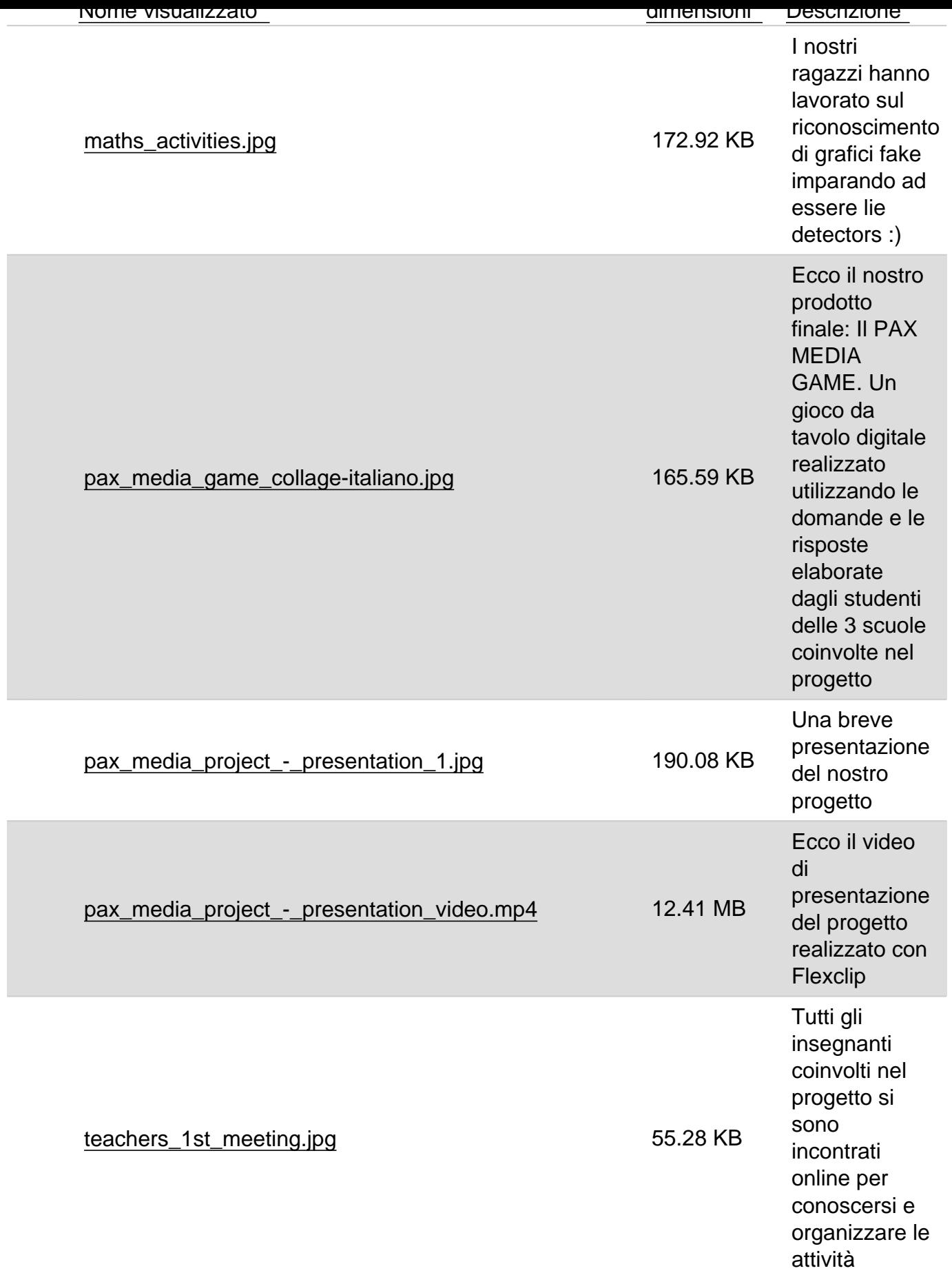

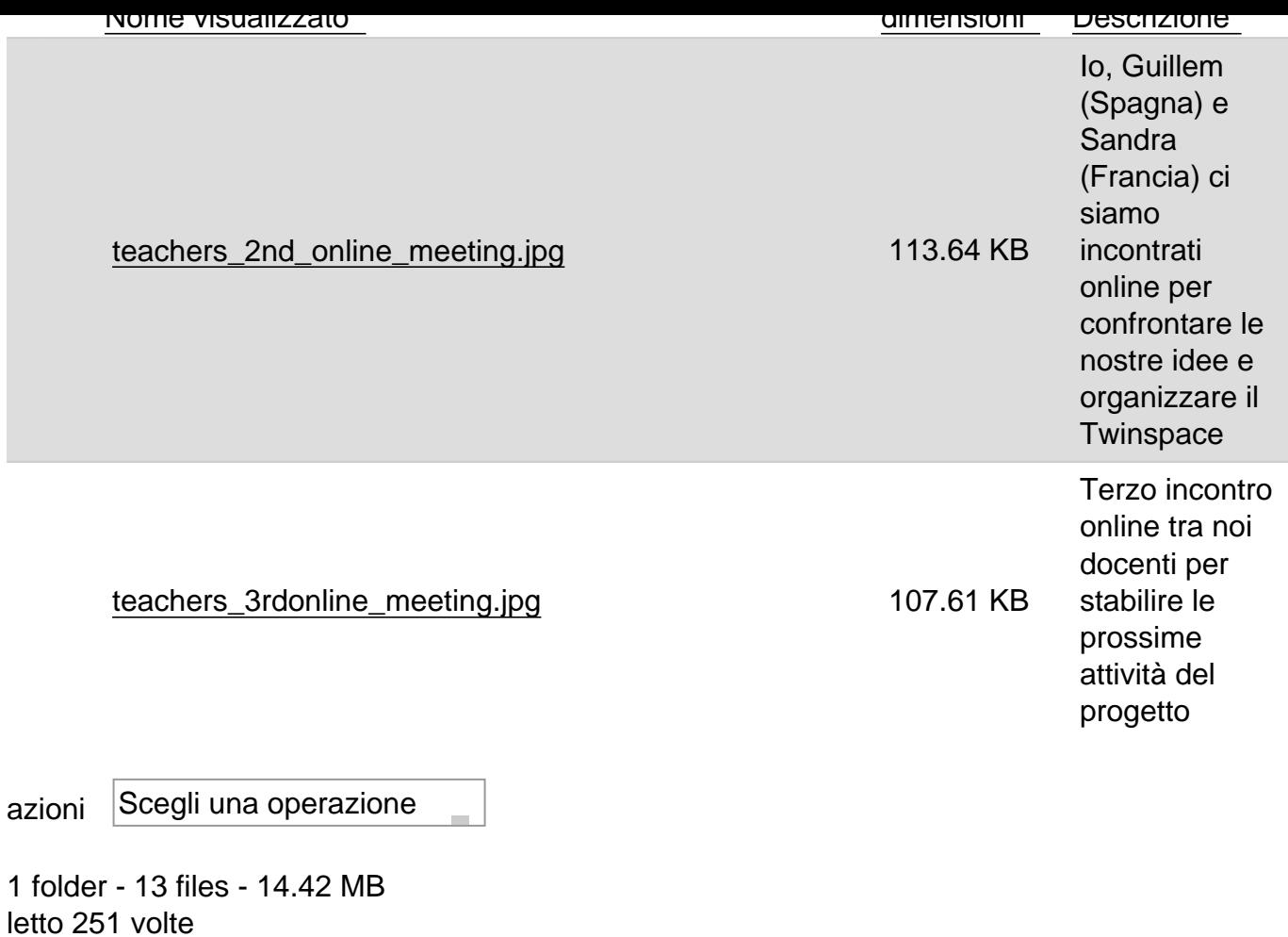

URL (15/03/2021 - 17:22): http://www.istitutocomprensivorose.edu.it/node/1353/212

Inviato da admin il Lun, 15/03/2021 - 11:27